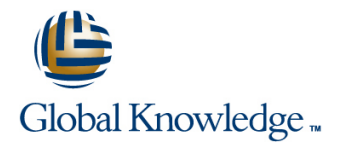

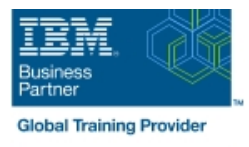

# **IBM System z Parallel Sysplex Operations**

## **Duración: 3 Días Código del Curso: ES73G**

#### Temario:

This course is designed so that students can learn how z/OS systems operate in a Parallel Sysplex environment through discussion topics and hands-on lab exercises. Students learn problem determination skills, practice enhanced sysplex operations, including management of the coupling facility (CF), and use recovery capabilities provided by the System z servers. The course consists of six units and 12 hands-on lab exercises.

Learning Journeys or Training Paths that reference this course:  $z/OS$  Systems Operator - Operation of a Parallel Sysplexz/OS Systems Engineerz/OS Systems Operatorz/OS Securityz/OS and System z

### Dirigido a:

The audience includes operations personnel and technical staff who are directly involved in the installation, operation, systems support, and software support of their Parallel Sysplex environment.

#### Objetivos:

- provided by a Parallel Sysplex configuration CDS usage, and determine appropriate operator action
- up the Parallel Sysplex environment and how they are used internal CF configurations
- shared couple data set usage and to determine current SFM can be used to address sympathy sickness operational status
- Describe CF operation; how and when the CFCC is loaded on a protocol is used System z LPAR, the various CF link definitions and how they can
- **I** Identify CF structure types, definition and allocation process, and how they are used in the CF **Describe the IPL sequence and identify where and when sysplex**
- Use z/OS MVS commands to display structure status
- Use CF operator commands to display and change the how to avoid them operational status of a CF
- Describe and demonstrate recommended procedures and typical z/OS MVS commands to manage sysplex members, coupling facilities, structure rebuilds, and couple data sets
- Describe common sysplex terminology, concepts, and benefits Internative potential problems during system removal, CF structure or
- I Identify the basic hardware and software components that make Explain the differences and benefits of having stand-alone CF and
- Use z/OS MVS commands to identify XCF signaling and sysplex Describe the purpose and use of Sysplex Failure Manager and how
	- **Explain why time synchronization is important and how server time**
	- be used **Describe console usage and mode of operation for a system and a** Describe console usage and mode of operation for a system and a sysplex
		- activation is done during IPL
		- I Identify key areas with the IPL, explaining potential problems and

#### Prerequisitos:

You should have an understanding of:

- **Basic data processing and I/O concepts and terminology**
- **z/OS** console operation, including display of device, job, and console status

## Contenido:

- 
- 
- 

line line line

Unit 1: Sysplex overview **Unit 3: Sysplex operation and recovery** Unit 4: Sysplex Failure Manager and ■ Unit 2: Coupling Facility Supporting labs and Dunit 2: Coupling Facility Supporting labs console operations

Day 1 Day 2 Day 2 Day 3 Day 3 Day 3 Day 3 Day 3 Day 3 Day 3 Day 3 Day 3 Day 3 Day 3

- **Note that the Company Review Company Company Company Company Company Company Company Company Company Company Company Company Company Company Company Company Company Company Company Company Company Company Company Company** 
	-
- Supporting labs Notation 2012 12:00 12:00 12:00 12:00 12:00 12:00 12:00 12:00 12:00 12:00 12:00 12:00 12:00 12:00 12:00 12:00 12:00 12:00 12:00 12:00 12:00 12:00 12:00 12:00 12:00 12:00 12:00 12:00 12:00 12:00 12:00 12: Protocol operation
	- Unit 6: z/OS IPL flow
	- **Supporting labs**

## Más información:

Para más información o para reservar tu plaza llámanos al (34) 91 425 06 60

info.cursos@globalknowledge.es

[www.globalknowledge.com/es-es/](http://www.globalknowledge.com/es-es/)

Global Knowledge Network Spain, C/ Retama 7, 6ª planta, 28045 Madrid